# **Python**

**unknown**

**Apr 13, 2023**

# **USER GUIDE**

#### 1 Installation  $\mathbf{1}$  $\mathbf{1}$

### **CHAPTER**

## **ONE**

# **INSTALLATION**

<span id="page-4-0"></span>Installation steps.

# <span id="page-4-1"></span>**1.1 Demo**

Here is how to use this package

import numpy as np

```
x = npulinspace(5, 10)
x
```
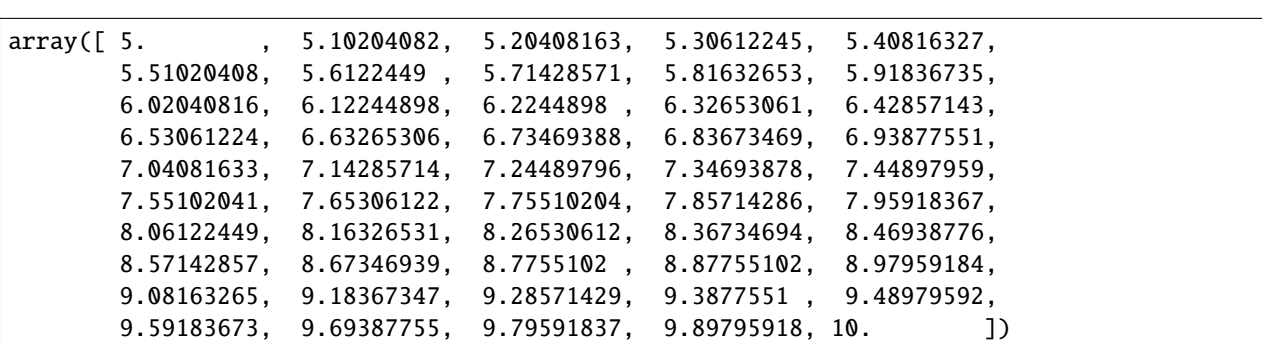

Also this, built locally.

Now, to markdown.